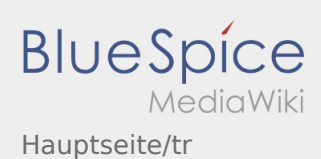

## Willkommen

Dieses Wiki soll ihnen eine Hilfestellung für die Benutzung der DriverApp sein.

Bitte wählen Sie einen der folgenden Unterpunkte:

## [Erste Schritte](https://driverappwiki.intime.de/DriverApp/index.php/App:First-steps/tr)

[Anmeldung](https://driverappwiki.intime.de/DriverApp/index.php/App:Login/tr)

[Navigation](https://driverappwiki.intime.de/DriverApp/index.php/App/tr)

[Transportdurchführung](https://driverappwiki.intime.de/DriverApp/index.php/Activity/tr)

[FAQ](https://driverappwiki.intime.de/DriverApp/index.php/FAQ/tr)

**[Checklisten](https://driverappwiki.intime.de/DriverApp/index.php/Checkliste/tr)**